## Package 'SNPhoodData'

June 6, 2024

Title Additional and more complex example data for the SNPhood package

Version 1.34.0

Author Christian Arnold, Judith Zaugg

Maintainer Christian Arnold <christian.arnold@embl.de>

Description This companion package for SNPhood provides some example datasets of a larger size than allowed for the SNPhood package. They include full and real-world examples for performing analyses with the SNPhood package.

#### VignetteBuilder knitr

Suggests BiocStyle,knitr,rmarkdown

**Depends**  $R$  ( $>= 3.2$ )

biocViews ExperimentData

License LGPL  $(>= 3)$ 

LazyData true

BugReports christian.arnold@embl.de

NeedsCompilation no

git\_url https://git.bioconductor.org/packages/SNPhoodData

git\_branch RELEASE\_3\_19

git\_last\_commit 910f21b

git\_last\_commit\_date 2024-04-30

Repository Bioconductor 3.19

Date/Publication 2024-06-06

### **Contents**

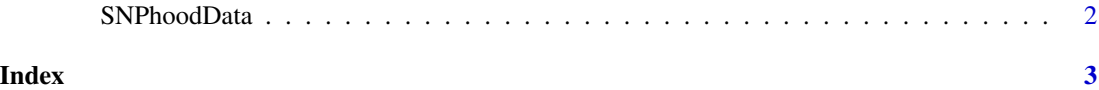

<span id="page-1-0"></span>

#### Description

This companion package for SNPhood provides some example datasets of a larger size than allowed for the SNPhood package. They include full and real-world examples for performing analyses with SNPhood.

#### Details

For a list of files that the package provides, type

list.files(pattern = "\*",system.file("extdata", package = "SNPhoodData"),full.names  $=$  TRUE)

See also the package vignette (browseVignettes("SNPhoodData")).

#### Data

For an even more detailed overview of the data that the SNPhoodData package provides, see the vignette. Briefly, the example dataset consists of the following files:

- 14,000 previously identified H3K27ac QTLs for individuals from the YRI population [1,2] (file cisQ.H3K27AC.chr21.txt)
- H3K27ac ChIP-Seq data in BAM format for two individuals (GM10847, GM12890) obtained from Kasowski et al [2] from the CEU population (two replicates each, files SNYDER\_HG19\_\*). The reads have previously been mapped to the personalized phased genomes of these individuals [2].
- Corresponding genotypes for the SNPs were obtained from the \*1000 Genomes Project [3] (file genotypes.vcf.gz)

For the references, see the corresponding package vignette by typing browseVignettes("SNPhoodData").

#### Usage

You may use the example files to run a full SNPhood analysis. For a full example, see the workflow vignette in the SNPhood package (browseVignettes("SNPhood"))

#### Contact Information

We value all the feedback that we receive and will try to reply in a timely manner. Please report any bug that you encounter as well as any feature request that you may have to <SNPhood@gmail.com>.

# <span id="page-2-0"></span>Index

∗ SNPhood-Data, SNPhoodData, [2](#page-1-0) ∗ SNPhoodData, SNPhoodData, [2](#page-1-0) ∗ SNPhoodData-package SNPhoodData, [2](#page-1-0)

SNPhoodData, [2](#page-1-0) SNPhoodData-package *(*SNPhoodData*)*, [2](#page-1-0)